ентузіяста Коломийського музею. Вона згадує про жертводавців (учителів, священиків, художників), особливо Митрополита Андрея Шептицького. Авторка торкається досі малознаних сторінок долі українських музеїв у радянський період. Лише у Коломиї розграбовано цінну збірку давньої зброї, знищено унікальну бібліотеку з книжковим фондом 10 тисяч одиниць, а твори сакрального мистецтва збереглися винятково завдяки відважності. винахідливості, громадянської позиції директора музею Володимира Кобринського та охоронця фондів Любомира Кречковського.

Характеризуючи сучасну колекцію Музею в Коломиї, яка розгорнута у 18 залах, Ярослава Ткачук детальніше спиняється на колекції вишивки, що налічує понад 2250 пам'яток кінця XVIII — середини XX ст.

Олена Никорак у статті "Джерела гуцульської<br>вишивки. Історіографія" (С. 59—88) подала широку панораму колекціонування історичних, етнографічних та мистецьких пам'яток української культури, починаючи від пропаґування їх шляхом організування виставок у Перемишлі, Кракові,<br>Коломиї, Львові, Тернополі, Стрию, Станиславові, Москві, Відні, Парижі. Автор репрезентує подвижницьку діяльність української інтеліґенції для популяризації у світі найкращих зразків української традиційної культури. Вона описує історію створення потужних осередків як колекціонування, так і наукового дослідження народного мистецтва: Музею Наукового товариства ім. Шевченка у Львові, Державного музею етнографії у Санкт-Петербурзі, Австрійського музею народного мистецтва у Відні. У розвідці описані колекції гуцульського мистецтва, в тому числі вишивки, у музеях України та світу. О. Никорак також охарактеризувала важливий аспект наукового вивчення української вишивки, джерелом якого слугують, окрім музейних колекцій, твори художників, зокрема знамениті зарисовки народної ноші видатної художниці Олени Кульчицької, альбоми, листівки, фотографії XIX — початку XX ст. Автор ознайомлює читача з творчістю українських дослідників вишивального мистецтва. Отже, введені в науковий франко- та англомовний науковий обіг імена українських вчених: Ірини Гургули, Катерини Матейко, Галини Стельмащук, Майї Білан та ін.

У розвідці "Звичаєво-обрядова функція гуцульської вишивки" (С. 89-122) Олени Никорак висвітлена тема багатогранности вживання вишитих виробів у обрядодіях українців. Автор докладно спиняється на питаннях застосування вишитих виробів у родильних, весільних, поховальних обрядах українців, виокремлюючи при цьому локальні відмінності на Гуцульщині. Вчена не оминула увагою й такого маловивченого явища, як використання вишитих виробів у храмовій обставі. Саме вишивка надає українським храмам виразного національного колориту.

Раїса Захарчук-Чугай у статті "Художньо-виражальні засоби гуцульської вишивки: локальні відмінності" (С. 123—160) простежує історію розвитку вишивального мистецтва на Гуцульщині. еволюцію вишивальних матеріялів, відповідність їх до тої чи іншої тканини, до певних компонентів одягу. Автор скрупульозно аналізує техніки вишивання. які на Гуцульщині відзначаються різноманітністю і вишуканістю. Вона також дає характеристику композиції гуцульської вишивки, складної системи її орнаментики. Р. Захарчук-Чугай розкриває суть високого художнього рівня гуцульської вишивки в її кольоровому багатоголоссі, локальних різнобарв'ях, що доволі складно. Адже чи не кожне село на Гуцульщині виняткове в цьому плані. Важливо й те, що вчена представляє читачеві діяльність визначних гуцульських вишивальниць, які на основі традиційних мотивів творять нові узори. Таким чином, на підставі конкретних прикладів науково доводить: народна вишивка - не лише музейні експонати, а одна із вагомих складових сучасної культури українців, в якій розкривається потужний творчий потенціял народу.

Питанню - як досягається декоративна виразність народної вишивки — присвячена стаття<br>дослідниці Катерини Сусак "Художні особливості гуцульської вишивки: техніки" (С. 161-175),своєрідний путівник у багатогранній сфері вишивального мистецтва гуцулів. Автор детально описує техніки вишивання. Для зацікавлених вона подає схеми швів.

Книжка "Гуцульська вишивка" вілзначається як високим науковим рівнем, так і якісним художнім оформленням. Зокрема, цінні світлини французького фотографа Юрія Білака. Вдале поєднання сучасних фоторобіт Білака із давніми світлинами, зокрема фотомайстра Миколи Сеньковського від початку до середини XX ст., художніми творами Олени Кульчицької, Святослава Гординського надає праці наукової переконливости, своєрідного естетичного звучання, творить незвичайну атмосферу чарівного світу вишивального мистецтва.

О́тже, "Гуцульська вишивка" — помітне явище як в українській, так і в европейській та загальносвітовій науці й культурі.

Оксана САПЕЛЯК

## Туризм України: економічні та організаційні механізми розвитку / Наук. кер. Петро Слободян. За ред. Богдана Андрушківа. — Тернопіль: Терно-Граф, 2010. — 976 с.

"Туризм України: економічні та Книжка організаційні механізми розвитку" (вид. друге зі змін. і доп.) вийшла під егідою кількох наукових, виробничих і громадських організацій, з-поміж яких Наукове товариство ім. Шевченка. Перше

видання побачило світ 2008 р. Автори книжки під керівництвом ректора Українського інституту туризму Федерації профспілок України, голови правління ЗАТ "Укрпрофтур", доктора філософії, академіка УАЕК Петра Слободяна (заг. ред. за-

## "Вісник НТШ", число 45

відувача кафедри менеджменту підприємницької ліяльности Тернопільського національного технічного університету ім. І. Пулюя, професора, заслуженого діяча науки і техніки України Богдана Андрушківа) вперше комплексно поєднали наукові аспекти розвитку туристично-рекреаційної сфери і рекламно-інформаційний, тобто краєзнавчий блок та основні законодавчі акти України в контексті розвитку туризму, внаслідок чого вона має як наукове, так і соціяльно-економічне й інформаційно-пізнавальне значення.

Наукове обґрунтування розвитку поглядів на туризм і рекреацію, ринкових складових розвитку туризму, інвестиційної діяльности у туристичній сфері вдало вмонтовано в концепцію сталого роз-

витку держави. Науково-практичний характер книжки дає можливість знайти широкого читача як серед науковців, так і серед керівників, організаторів туристично-рекреаційного бізнесу, і навіть серед потенційних туристів.

У Гаазькій декларації з туризму зазначається: "Туризм повинен плануватися органами державної влади, а також туристичною індустрією на комплексній і послідовній основі з урахуванням всіх аспектів цього феномену. Через те, що туризм має в національному житті щонайменше таке ж промислове значення,<br>як і інші види економічної і соціяльної діяльности, і оскільки роль туризму зростатиме у міру наукового, технічного прогресу і збільшення вільного часу, необхідним є розширення у всіх країнах прав і обов'язків національних

туристичних адміністрацій, прирівнювання їх до того ж рівня, який мають адміністрації, що відповідають за інші найбільші економічні сектори" (Гаага, 14 квітня 1989 р.). На розв'язання цих завдань і спрямовані наукові підходи в роботі.

У праці туризм представлено як систему відносин і явищ, які є результатом використання людиною свого вільного часу і пов'язані з її перемішенням між місцем постійного проживання і місцем проведення дозвілля. Як сфера господарського туризм комплексу, справді забезпечує десяту частину світового валового продукту. Ця галузь розвивається швидкими темпами і в невдовзі може стати найбільш важливим сектором підприємницької діяльности реґіонів та України загалом. Наша держава має надзвичайно вигідне географічне та геополітичне розташування, розвинену транспортну мережу, володіє значними природно-рекреаційними та історико-культурними населена ресурсами, працелюбним і гостинним народом. Забезпечити належну віддачу від цього потужного потенціялу, використати його в інтересах активного відпочинку та оздоровлення можна лише за умови чіткої організації туристичної діяльности, зміцнення чинної та створення нової матеріяльно-технічної бази, залучення досвідчених і кваліфікованих кадрів, тобто за умови правильної організації та ефективного управління туризмом.

Метою авторів книжки є розробка механізмів та накреслення заходів, спрямованих на розвиток туристичної галузі, створення  $KOHKV$ рентоспроможного на національному та міжнародному ринках туристичного продукту, здатного максимально задовольнити туристичні потреби мешканців країни та її гостей; створення та розвиток матеріяльно-технічної бази і сучасної інфраструктури туризму, сприятливих умов для залучення інвестицій, ефективного використання природного, історико-культурного та туристичнорекреаційного потенціялу, забезпечення умов для повноцінного функціонування суб'єктів туристичної діяльности; підвищення якости та асортименту туристичних послуг, розширення мережі туристично-екскурсійних маршрутів. системної рекламно-інформаційної злійснення

діяльности, підтримку в'їзного та внутрішнього туризму, зокрема сільського, поліпшення кадрового забезпечення галузі.

Актуальність наукової праці зумовлена не лише потребою прийняття дієвих заходів із прискорення економічного та  $CO$ ціяльного розвитку України завдяки зручному географічному положенню та ефективному використанню потужних туристичних ресурсів, а й у контексті<br>проведення в Україні чемпіонату  $E$ вропиз футболу  $EBPO-2012$ . що вимагає конструктивних зрушень у туристичній сфері і справді може стати початком відродження загальнодержавного розвитку туризму. EBPO—2012 — це вікно в Европу, в европейський простір, це пропаґанда можливостей України та сходинка до стратегічного прикордонного співробітництва, роз-

витку міжкультурних стосунків і туристичної взаємодії з Евроспільнотою. Загалом це випробування держави на можливість реалізації глобальних просктів і реальне спонукання подальшого розвитку туристично-рекреаційної сфери держа- $R14$ 

У книжці відображена еволюція наукових поглядів на туризм, проведений компаративний аналіз поглядів на розвиток туризму, обґрунтовані сутність, принципи і критерії сталого розвитку туризму. Теоретичні основи соціяльного туризму розглянуті в контексті використання історико-культурних, природних і туристичнорекреаційних ресурсів держави, у т. ч. бальнеологічних, фітолікувальних, ландшафтних, кліматичних, пляжних, печерних тощо.

Суть та проблеми рекреації, рекреаційних послуг і рекреаційних зон $\mathbf y$ складі ринкового господарства знайшли відображені в контексті аналізу широкого спектру думок. Підсумовуючи результати, автори зазначають потребу організації та перспективність функціонування рекреації у реґіоні у формі рекреаційної зони як специфічного поєднання в єдиній системі природи, людини і виробництва. Досліджені властивості та особливості рекреаційних послуг, що надаються в рекреаційних зонах, дають можливість стверджувати про об'єктивність існування специфічних ринків рекреаційних послуг, про розгляд рекреаційної зони як певної територіяльної основи функціонування реґіональних (локальних) ринків

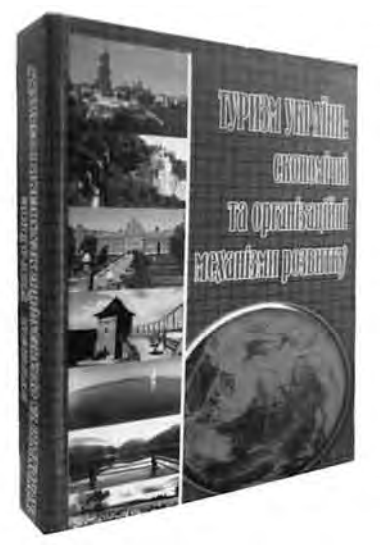

рекреаційних послуг, а також про потребу розробки відповідного організаційно-економічного механізму їх реґулювання.

У роботі широко досліджена, обґрунтована та висвітлена стратегія екотуризму в контексті його розвитку на місцевому, національному і міжнародному рівнях та перспективи його розвитку в Україні.

Важливого значення в організації туристичної діяльности надають автори туристичній індустрії, зокрема мовиться про організаторів туризму, транспортне обслуговування, готельну індустрію, систему громадського харчування, страхування, систему розваг, банківські та фінансові послуги, логістику та логістичні системи, інформаційні послуги.

Наукова частина роботи ґрунтується на чинному законодавстві і враховує основні вимоги законів України "Про туризм", "Про курорти", "Про зовнішньоекономічну діяльність", "Про місцеве самоврядування в Україні", "Про інноваційну

діяльність" та інших нормативно-правових актів, які реґулюють туристично-рекреаційну сферу в Україні.

.<br>Лруга частина видання — краєзнавча — включає рекламно-інформаційний блок, який сформований за матеріялами туристичних організацій, реґіонів та Інтернет-ресурсів. У контексті ефективного використання феноменальних історичних, природничо-рекреаційних, національно-етнографіч-<br>них та патріотичних реґіональних традицій України автори запропонували й обґрунтували численні туристичні маршрути майже в усіх України. У праці фіґурують реґіонах vci найяскравіші природні і рукотворні пам'ятники, які повинні стати основою туристичного напряму розвитку України.

Ця перша фундаментальна наукова праця в сфері туризму і рекреації заслуговує на висунення на Державну премію в галузі науки і техніки.

> Михайло АНДРЕЙЧИН, Віктор НИЖНИК

## Ярослав Яцків. Хроніки апексного десятиліття. — К.: ВАІТЕ, 2010. — 408 с.

Документально-автобіографічний нарис "Хроніки апексного десятиліття" всесвітньо відомого вченого, державного і громадського діяча Ярослава Яцківа охоплює прожиті роки нового століття і тисячоліття. Автор, за покликом Долі — астроном. Це проявилося навіть у самій назві книжки: апекс — точка небесної сфери, в напрямку якої

рухається в даний момент будь-яке космічне тіло. Пошуки світоглядних орієнтирів, спроби спостерегти обрії стратегічного розвитку України, бажання зберегти для нащадків постаті людей, з якими автор верстав нелегкі життєві шляхи і, нарешті, потреба зафіксувати світ власного "часопростору" — тематика цих шоленникових записів останнього лесятиліття.

Цю книжку можна використовувати як посібник для соціологів, довідник для політиків. путівник для молодої генерації науковців.

"Хроніки" висвітлюють наукові зацікавлення автора, його рідкісну ерудицію, нестандартну манеру мислення. Основною темою усіх

його роздумів є ідея наукової інтеґрації України у світову систему як передумова її політичної інтеґрації. Автор аналізує внутрішні та зовнішні соціонаукові та політичні механізми, які стоять на перешкоді цього процесу, розглядає шляхи і методи їх подолання, пропонуючи поступовий перехід України на інвестиційно-інноваційну модель розвитку її економіки, осмислює суть зрушень

і завдань українського суспільства в контексті "Великої Доби України", окреслює реформи у сфері науки й освіти, які науковець вважає першочерговими. У формулюванні відповідей на питання, поставлені суспільним розвитком України, вчений використовує світову філософську думку. Доречними в цьому контексті є наведені автором у

> своїх щоденниках слова зі знаменитого "Фауста": "Спізнаєш ти шляхи світил. Збагнеш природи вічний рух, I в душу вступить повінь сил, Коли промовить духу дух". Автор слушно вважає, що головна причина проблем сьогоднішньої України, що в ній не промовляє "духу дух" що нам потрібні високі жертовні потуги інтелекту нації, її найкращих представників. Я. Яцків болісно переживає, що Україна, володіючи потужним науково-технічним потенціялом, розвивається без суттєвого використання результатів наукових досліджень.

Академікові притаманний винятковий дар розуміння динаміки і перспектив процесу наближен-

ня України до інтеґрації в демократичний цивілізований світ. Звідси рішення — включити до складу книжки і програмні статті, виступи та інтерв'ю на різноманітних урочистостях.

"Праця — творчість — дія" — цю тріаду з граничною щирістю сповідує автор у своїх "Хроніках", що робить його твір цікавим для сучасників.

Михайло КОВАЛЬЧУК

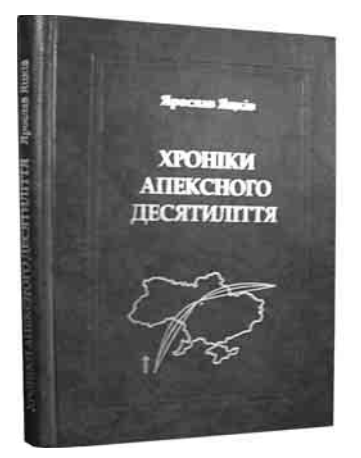